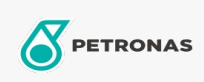

Gasmotorolie

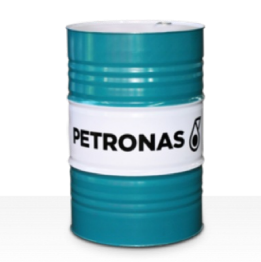

## **PETRONAS GEO BLG**

Assortiment:

Lange omschrijving: De PETRONAS Geo BLG-serie is een bio- en stort-gasmotorolie voor premium prestaties die speciaal is ontworpen voor bio- en storttoepassingen.

**Z** Veiligheidsvoorschriften

Viscositeit: 40

Goedkeuringen / Voldoe aan vereiste - Only for IML: INNIO Jenbacher Class B & C gases, Type 2, 3, 4 and 6 engines MAN (M3271-4) MWM TCG CAT CG

Sector (s): Papier en pulp, Stroomopwekking (nucleair), Bouw